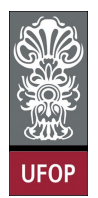

## Universidade Federal de Ouro Preto - UFOP Disciplina: BCC 201 - Introdução à Programação Professor: Guillermo Cámara-Chávez

Aluno: \_\_\_\_\_\_\_\_\_\_\_\_\_\_\_\_\_\_\_\_\_\_\_\_\_\_\_\_\_\_\_\_\_\_\_\_\_\_\_\_\_\_\_\_\_\_\_\_\_\_\_\_ No. \_\_\_\_\_\_\_\_\_\_

A cola não será tolerada. Se alguém for pego colando, será reprovado com Zero. É considerado cola: olhar/copiar da prova de outro ou deixar outro aluno olhar sua prova.

## 1ra. Avaliação - Grupo B

1. (2 pts) Faça um programa que lê um número inteiro N e imprime as N primeiras linhas do triangulo de Floyd:

```
1
2 3
4 5 6
7 8 9 10
11 12 13 14 15
```

```
int main()
{
    int i, j, n, cont = 1;
    print f("Digite o numero de linhas: " );\operatorname{scan}( "%d", \&n);
    for (i = 1; i \leq n; i++){
         for (j = i; j > = 1; j --){
             printf ("\chid ", cont ++);
         }
         print(f("n");
    }
    return 0;}
```
2. (2 pts) Utilizando o mesmo laço, mostre a contagem de 1 a 100, outra de 10 a 1000 (de dez em dez), uma contagem de 2 a 200 (números pares apenas), outra de 1 a 199 (números ímpares) e uma contagem de 100 a 1, em várias colunas. Na tela deve aparecer desta forma:

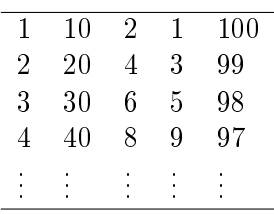

```
int main ( ) {
    int i;
    for ( i = 1; i \le 100; i++)
        printf ( "%d %d %d %d %d \n", i, i *10, 2*i, 2*i-1, 101-i);
    return 0 ;
}
```
3. (2 pts) Criar um programa que leia o número correspondente ao mês atual e os dígitos (somente os quatro números) de uma placa de veículo, e através do número nalizador da placa (algarismo da casa das unidades) determine se o IPVA do veículo vence no mês corrente, segundo a tabela abaixo:

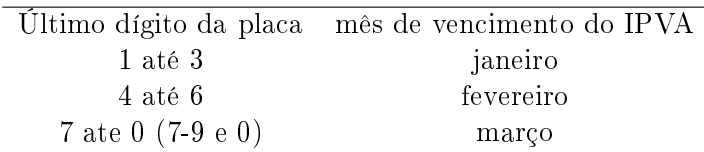

```
int main ( ) {
    int placa, mes, unidade;
    print f("Digite mes atual: " );\verb|scan| f('"\%d", \; \&\mathrm{mes}) ;
    print f("Digite o numero da placa: " );\verb|scan| f('''\verb|M"', \&placa);unidade = planea % 10;if (unidade >= 1 && unidade <= 3 && mes == 1)printf ("IPVA vence neste mes: janeiro");
    if (unidade > = 4 && unidade <= 6 && mes == 2)printf ("IPVA vence neste mes: fevereiro");
    if ( ((unidade >= 7 && unidade <= 9) || unidade == 0) && mes == 3 )
        printf ("IPVA vence neste mes: marco");
    return 0;}
```
- 4. (2 pts) Uma empresa de locação de veículos utiliza os seguintes valores para locação de um veículo:
	- R\$ 1.00 para os primeiros 100 Km rodados;
	- R\$ 0.80 para os próximos 200 Km rodados; e
	- R\$ 0.70 para a quilometragem acima de 300 Km.

Escreva um programa que tenha como entrada a quilometragem percorrida por um veículo e que calcule o custo total da locação e o custo médio por quilômetro percorrido por esse veículo.

```
int main(){
    float km = 0, custoTotal = 0, custoMedio = 0;
    printf ("Digite os kilometros rodados: ");
    \operatorname{scan} f("Xf", \&km);if (km > 0){
         if (km < 100)\text{cust of } \tau ot al = km;
         e l s e
         {
              if (km < 300)\text{cutoff} = 100 + (\text{km} - 100) * 0.8;else
                   custo Total = 100 + 200 * 0.8 + (km - 300) * 0.7;}
         \texttt{custoMedio} = \texttt{custoTotal} / \texttt{km};printf ("Custo total = \mathcal{N}f e Custo medio por km = \mathcal{N}f", custo Total,
                   custoMedio ) ;
    }
    else
         printf ("Erro! foi inserido um valor negativo");
    return 0;}
```
5. (2 pts) Codificar um programa que leia três valores numéricos pelo teclado. Independentemente dos valores informados, o programa deve armazenar o primeiro valor na variável MENOR, o segundo na variável INTER e o terceiro na variável MAIOR. A seguir, o programa determina a menor variável, a de valor intermediário e a de maior valor, armazenando-as nas variáveis MENOR, INTER e MAIOR, respectivamente.

```
int main ( ) {
    int MAIOR, MENOR, INTER, tmp;
    {\tt print(f('Dighte 3 valores: '');}s c a n f ( "%d %d %d" , &MENOR, &MAIOR, &INTER ) ;
    if (MENOR > MAIOR){
        tmp = MAIOR;MAIOR = MEMOR;MENOR = tmp;}
    if (NTER > MAIOR){
        tmp = MAIOR;MAIOR = INTER;\text{INTER} = \text{tmp};
    }
    e l s e
    {
         if (INTER < MEMOR){
             tmp = MEMOR;MENOR = NTER;\text{INTER} = \text{tmp};
         }
    }
    {\tt printf} ("Numeros ordenados: %d, %d, %d", MENOR, INTER, MAIOR);
         return 0;}
```